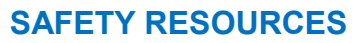

# Doomscrolling

### **Definizione**

Il doomscrolling è una consultazione compulsiva di informazioni negative e ansiogene, o quando si scorrono video e post del proprio feed sui social media, vedendo molte cattive notizie, critiche e drammi online, e continuando a farlo comunque per una o due ore.

**ubscribe** 

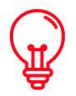

# Perchè è importante?

Il doomscrolling si basa sull'economia del tempo delle aziende di social media. Poiché tutte queste piattaforme sono gratuite, l'utente è il prodotto. L'utente deve rimanere il più a lungo possibile sulla piattaforma per consultare i contenuti, ma anche le molteplici pubblicità che finanziano i social media. Alla fine della giornata, passiamo troppo tempo sugli schermi e questo influisce sul nostro sonno e sulla nostra salute mentale a causa dell'ambiente ansiogeno delle piattaforme online.

# Suggerimenti e trucchetti

Per quanto riguarda il tempo trascorso sugli schermi, puoi far riferimento alla risorsa "Restrizioni del tempo sullo schermo" per ridurre in generale il tempo trascorso sugli schermi. .

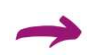

Siccome il doomscrolling si riferisce in particolare al consumo massiccio di cattive notizie, è anche possibile scegliere ciò che si vuole avere nel proprio feed. L'algoritmo mette in evidenza i contenuti che generano più interazioni, e sono sempre le cattive notizie a far reagire maggiormente le persone. È possibile personalizzare l'uso dei social media e indicare quando non si è interessati a determinati contenuti.

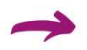

A volte, nei parametri del telefono, è possibile trovare una sezione "sanità digitale" in cui tutto è numerato. È possibile trovare, ad esempio, il tempo trascorso sulle diverse applicazioni, quante volte si è sbloccato il telefono e persino impostare un timer per ridurre il tempo trascorso sullo schermo.

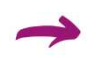

È possibile utilizzare estensioni (sul browser del computer) o applicazioni per ridurre il tempo trascorso sullo schermo o semplicemente per indicare quanto tempo si trascorre sui social media. Esistono "Forest: Stay Focused" o "StayFree - Screen Time". Puoi cercare su Playstore o Appstore quella che fa per te.

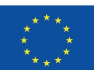

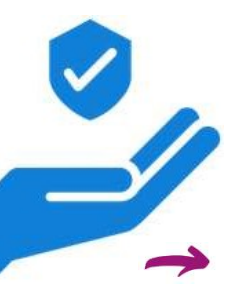

#### SAFETY RESOURCES

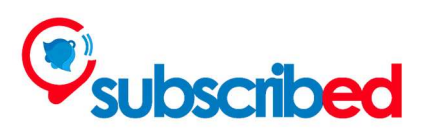

Per compensare, puoi seguire profili che diffondono notizie positive, come Good News Network o Good News.eu (o cercarne una equivalente nella tua lingua).

### Risorse utili e strumenti

- Adisa D. (October 30, 2023). "Everything you need to know about social media algorithms". Sproutsocial. Questo articolo può aiutarvi a comprendere meglio il concetto di algoritmo, in modo da essere consapevoli del vostro consumo online.
- 

n.d. (n.d.) "Doomscrolling" Sproutsocial. Questo articolo spiega cosa è il doomscrolling, i suoi effetti negative e le soluzioni per ridurlo.

Ci sono tutorial online per rimuovere dal tuo feed i post che non ti interessano. Per esempio, per Instagram, c'è il video "How to Remove Posts from Feed – 'Not Interested' Option on Instagram" dal canale App Guide di YouTube (gennaio 9, 2023).

L'articolo "Doomscrolling linked to poor physical and mental health, study finds" da The Guardian può essere interessante per spiegare le conseguenze su ogni persona (Cassidy C., 5 settembre 2022).

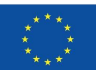